Voltar para o Manual

ANEXO XIX - ESTRUTURA ORGANIZACIONAL SIMPLIFICADA DA COMISSÃO

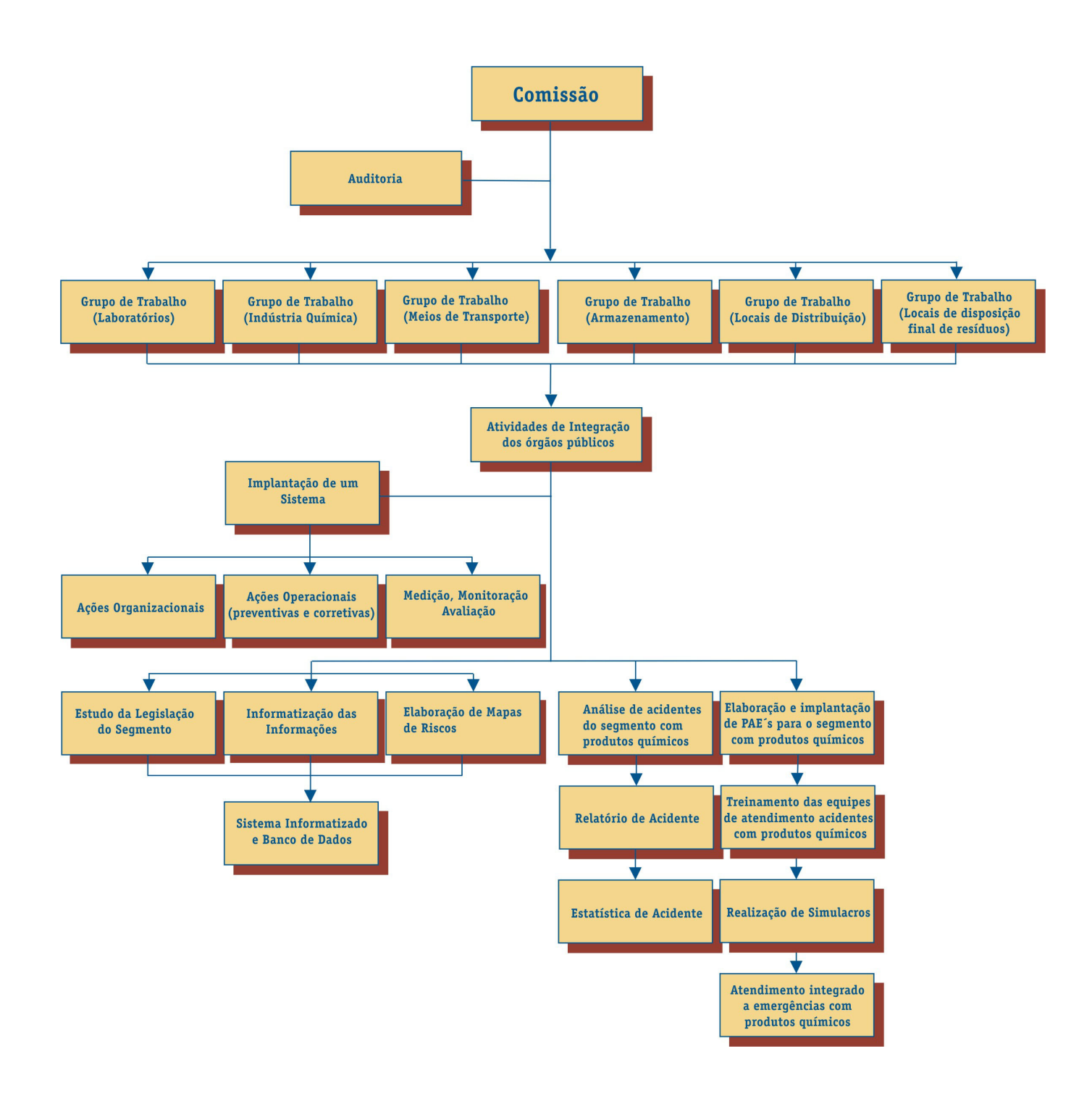